**Министерство науки и высшего образования Российской Федерации** ФЕДЕРАЛЬНОЕ ГОСУДАРСТВЕННОЕ БЮДЖЕТНОЕ ОБРАЗОВАТЕЛЬНОЕ УЧРЕЖДЕНИЕ ВЫСШЕГО ОБРАЗОВАНИЯ

> **«Санкт-Петербургский государственный университет промышленных технологий и дизайна» Высшая школа технологии и энергетики Кафедра экономики и организации производства**

# **ВЫПУСКНАЯ КВАЛИФИКАЦИОННАЯ РАБОТА**

# **Требования к оформлению**

Методические указания для студентов всех форм обучения по направлениям подготовки:

38.03.01 — Экономика 38.03.02 — Менеджмент 38.04.02 — Менеджмент

> Составители: В. П. Овчаренко Н. А. Петриченко

Санкт-Петербург 2024

Утверждено на заседании кафедры ЭиОП 14.11.2023 г. Протокол № 3 Рецензент Т. В. Шмулевич

Методические указания содержат требования к оформлению выпускных квалификационных работ.

В методических указаниях представлен перечень структурных элементов выпускных квалификационных работ и требования по их оформлению. Приведены примеры.

Методические указания соответствуют учебным планам для студентов, обучающихся по направлениям подготовки: 38.03.01 «Экономика», 38.03.02 «Менеджмент» и 38.04.02 «Менеджмент».

Методические указания предназначены для студентов бакалавриата и магистратуры всех форм обучения.

#### Утверждено Редакционно-издательским советом ВШТЭ СПбГУПТД в качестве методических указаний

Редактор и корректор Е. О. Тарновская Техн. редактор Е. О. Тарновская Темплан 2024 г., поз. 5141/24

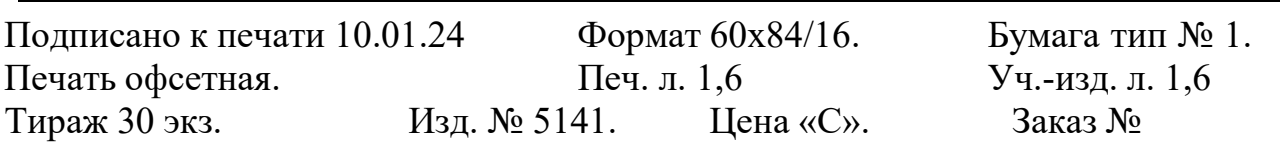

Ризограф Высшей школы технологии и энергетики СПбГУПТД, 198095, Санкт-Петербург, ул. Ивана Черных, 4.

© ВШТЭ СПбГУПТД, 2024

## **СОДЕРЖАНИЕ**

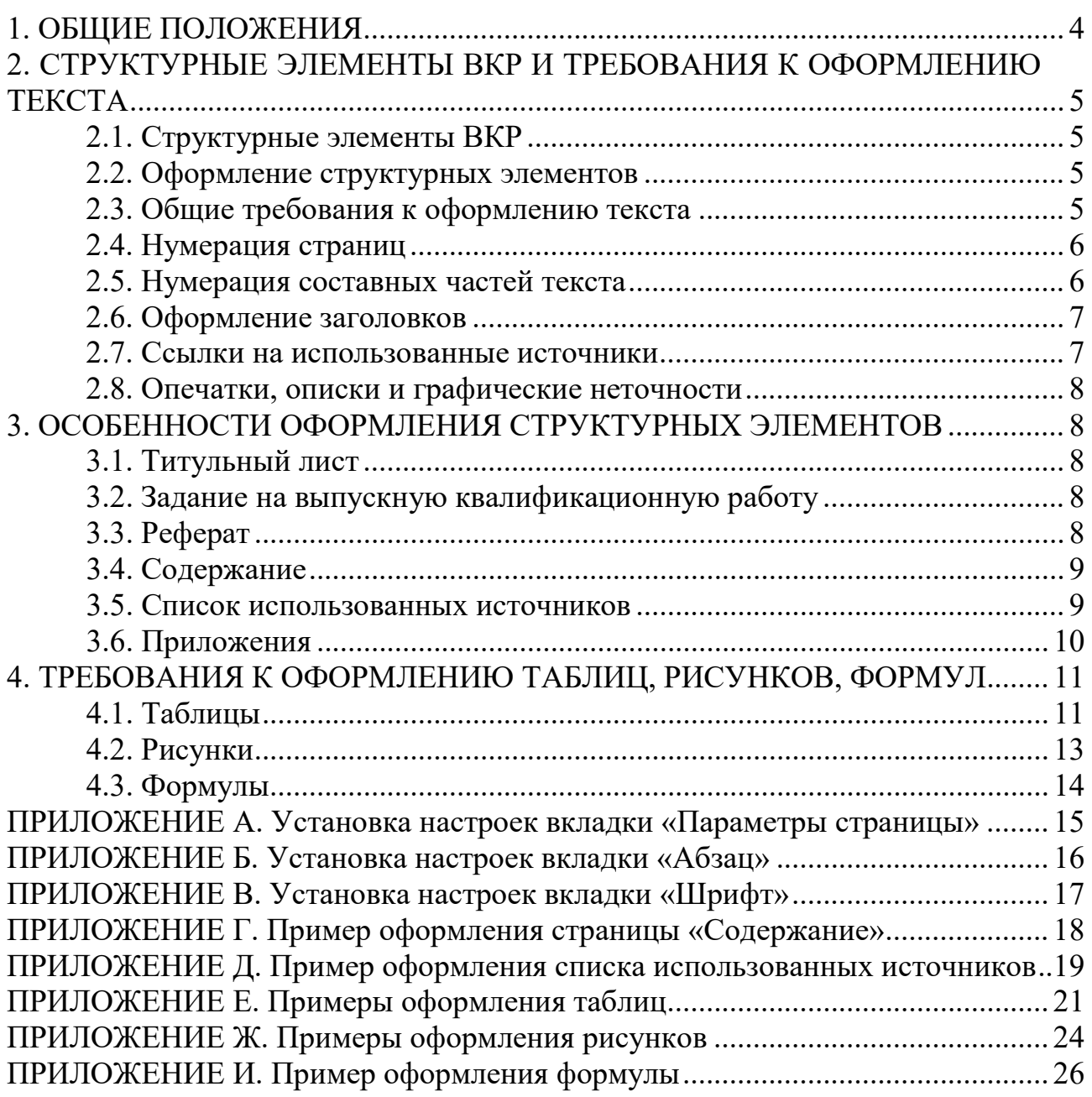

<span id="page-3-0"></span>Выпускная квалификационная работа (ВКР) представляет самостоятельное законченное исследование на заданную тему, написанное лично выпускником под контролем руководителя, свидетельствующее об умении работать с источниками информации, обобщать и анализировать фактический материал, используя теоретические знания и практические навыки, полученные при освоении образовательной программы.

Вид выпускной квалификационной работы устанавливается в соответствии с уровнями высшего образования:

– по образовательным программам бакалавриата – бакалаврская работа;

– по образовательным программам магистратуры – магистерская диссертация.

Структура, объем ВКР и необходимое количество источников для работы определяются руководителем ВКР на основании программы государственной итоговой аттестации по образовательной программе обучающегося.

Рекомендуемый объем ВКР без учета приложений и списка использованных источников составляет:

– для бакалаврской работы 50–60 страниц;

– для магистерской диссертации 60–80 страниц.

При выполнении ВКР следует использовать:

– не менее 25 источников – в работе бакалавра;

– не менее 35 источников – в магистерской диссертации.

Объем оригинальности текста ВКР:

– для бакалаврской работы не менее 55 %;

– для магистерской диссертации не менее 70 %.

#### *Выпускная квалификационная работа должна отвечать следующим требованиям:*

– соответствие названия работы ее содержанию, четкая целевая направленность, актуальность;

– логическая последовательность изложения материала, базирующаяся на прочных теоретических знаниях по избранной теме и убедительных аргументах;

– корректное изложение материала с учетом принятой научной терминологии;

– достоверность полученных результатов и обоснованность выводов;

– оформление работы в соответствии с настоящими требованиями.

Подготовленная ВКР должна пройти нормоконтроль.

#### <span id="page-4-0"></span>**2. СТРУКТУРНЫЕ ЭЛЕМЕНТЫ ВКР И ТРЕБОВАНИЯ К ОФОРМЛЕНИЮ ТЕКСТА**

#### **2.1. Структурные элементы ВКР**

<span id="page-4-1"></span>Выпускная квалификационная работа (ВКР) включает следующие структурные элементы:

- титульный лист;
- задание на выпускную квалификационную работу;
- реферат;
- содержание;
- введение;
- основная часть, состоящая из разделов;
- заключение;
- список использованных источников;
- <span id="page-4-2"></span>– приложения (при наличии).

#### **2.2. Оформление структурных элементов**

Каждый из структурных элементов ВКР начинается с новой страницы.

Не допускается наличие «висячих» строк после окончания структурного элемента и при переходе к новой странице. Под «висячими» строками понимается такое расположение первой или последней строки абзаца, при котором она расположена на одной странице, а остальные строки абзаца – на другой странице.

Пустых строк между абзацами не допускается.

#### **2.3. Общие требования к оформлению текста**

<span id="page-4-3"></span>Выпускная квалификационная работа выполняется с помощью текстового редактора *Microsoft Word*.

Текст ВКР следует печатать на одной стороне листа белой бумаги формата А4, соблюдая следующие параметры:

- размеры полей: правое 15 мм, левое 30 мм, верхнее и нижнее (в альбомной форме – левое и правое) – 20 мм;
- междустрочный интервал одинарный;
- размер шрифта 14 (для объемных таблиц допускается меньший шрифт);
- гарнитура шрифта *Times New Roman*;
- начертание литер обычное;
- выравнивание по ширине;
- абзацный отступ 1,25.

Указанные параметры, а также стиль заголовков, нумерацию страниц рекомендуется установить до начала набора текста (см. приложения А–В).

## **! НЕ допускается**:

– применять цветовое (отличное от черного цвета) оформление заголовков текста ВКР;

– использовать подчеркивание текста;

– заменять в словах однотипные буквы кириллицы и латиницы (Е, К, Н, Х, В, А, Р, О, С, М, Т);

– заменять символ «×» на букву «х» или символ «\*»;

– заменять тире «–» и дефис «-» на символ «—»;

– заканчивать раздел, подраздел, пункт, подпункт таблицей, иллюстрацией, формулой.

В основном тексте, кроме таблиц, иллюстраций, формул, не допускается применять:

– математический знак «–», и дефис «-» перед отрицательными значениями величин (следует писать слово «минус»);

– математические знаки величин без числовых значений (>, <, =, %).

#### **2.4. Нумерация страниц**

<span id="page-5-0"></span>**Номера страниц** следует проставлять внизу страницы по центру нижнего поля без точки в конце.

Страницы ВКР следует нумеровать арабскими цифрами, соблюдая сквозную нумерацию по всему ее тексту.

На титульном листе, задании, реферате номера страниц не ставятся.

Нумерация начинается с первой страницы содержания (ставится цифра 3).

#### **2.5. Нумерация составных частей текста**

<span id="page-5-1"></span>Текст основной части ВКР следует делить на разделы. Разделы могут делиться на подразделы и пункты, которые нумеруются арабскими цифрами.

**После номера раздела** ставится точка. Далее – пробел, после которого следует название раздела.

**Номер подраздела** формируется из двух цифр: номера раздела и номера подраздела, например, 1.1. Далее – пробел и название подраздела.

**Номер пункта** формируется из трех цифр: номера раздела, номера подраздела и номера пункта, например, 1.1.1. Далее – пробел и название подраздела.

<span id="page-6-0"></span>Наименования структурных элементов: **РЕФЕРАТ**, **СОДЕРЖАНИЕ**, **ВВЕДЕНИЕ**, **НАЗВАНИЕ РАЗДЕЛА**, **ЗАКЛЮЧЕНИЕ**, **СПИСОК ИСПОЛЬЗОВАННЫХ ИСТОЧНИКОВ**, **ПРИЛОЖЕНИЕ** являются заголовками структурных элементов ВКР.

Заголовки данных структурных элементов следует располагать в середине строки (выравнивание текста по центру) без абзацного отступа, без точки в конце и печатать **ПРОПИСНЫМИ БУКВАМИ** полужирным начертанием, не подчеркивая.

#### **! Важно:**

- каждый структурный элемент начинается с новой страницы;
- если заголовок состоит из нескольких предложений, то их разделяют точкой; и в этом случае в последнем предложении точка не ставится.

**Названия подразделов и пунктов** выделяются полужирным шрифтом строчными буквами по центру (с ориентацией на полную строку без абзацного отступа) без точки в конце.

**Интервалы** между заголовками структурного элемента и текстом, а внутри раздела – между названиями раздела и подраздела, подраздела и пункта, т. е. между всеми заголовками и текстом (или текстом и заголовком) – 2 одинарных интервала, т. е. одна пропущенная строка. В тексте пример 2-х одинарных интервалов виден в неполной строке.

**При выборе междустрочного интервала** (рисунок Б.1) необходимо обращать внимание на значения интервалов **«перед» и «после»**, величина которых должна быть **равна 0 пт.**

## **! НЕ допускается:**

- в заголовках всех уровней переносы слов;
- оканчивать строку заголовка союзом или предлогом;
- заголовок не должен быть последней строкой на странице. После заголовка в конце страницы должно быть не менее трех строк текста.

#### **2.7. Ссылки на использованные источники**

<span id="page-6-1"></span>При написании работы автор ВКР обязан давать ссылки на источник, откуда заимствован материал или отдельные результаты. Ссылки проставляются только в конце абзаца в квадратных скобках, т. е. после окончания абзаца, ставится точка, далее – пробел – квадратные скобки, в которых указывается только номер источника (без количества страниц). Не следует на одной странице размещать много ссылок: достаточно 1–2.

#### **2.8. Опечатки, описки и графические неточности**

<span id="page-7-0"></span>Обнаруженные при проверке отпечатанной работы опечатки, допускается исправлять закрашиванием белой краской и нанесением на том же месте исправленного текста черной пастой, чернилами или тушью шрифтом, похожим на чертежный.

#### **! Важно**:

- Внести изменения в электронный вариант ВКР.
- Электронный вариант ВКР должен полностью соответствовать распечатанной работе.

#### <span id="page-7-1"></span>**3. ОСОБЕННОСТИ ОФОРМЛЕНИЯ СТРУКТУРНЫХ ЭЛЕМЕНТОВ**

#### **3.1. Титульный лист**

<span id="page-7-2"></span>**Титульный лист является первой страницей выпускной квалификационной работы.** Номер страницы на титульном листе не ставится. Бланк титульного листа выдается в кабинете проектирования ВКР.

#### **3.2. Задание на выпускную квалификационную работу**

<span id="page-7-3"></span>Задание на выпускную квалификационную работу размещается после титульного листа и **НЕ включается в общее количество страниц.**

Задание выдает руководитель ВКР, который определяет круг вопросов, подлежащих разработке в соответствии с утвержденной темой.

#### **3.3. Реферат**

<span id="page-7-4"></span>**3.3.1. Объем реферата не должен превышать одной страницы**, которая является **второй страницей** работы. Номер страницы не ставится.

**Реферат должен содержать**:

- сведения о количестве страниц работы, количестве таблиц, рисунков, использованных источников, приложений;
- перечень ключевых слов;
- текст реферата.

**3.3.2. Перечень ключевых слов** должен включать от 5 до 15 слов или словосочетаний из текста работы, которые в наибольшей мере характеризуют ее содержание. **Ключевые слова приводятся в именительном падеже и печатаются прописными буквами в строку через запятые.** 

Например, АНАЛИЗ ПРОИЗВОДСТВЕННО-ХОЗЯЙСТВЕННОЙ ДЕЯТЕЛЬНОСТИ, ПРОИЗВОДИТЕЛЬНОСТЬ ТРУДА, ПРИБЫЛЬ, РЕНТАБЕЛЬНОСТЬ, ЭКОНОМИЧЕСКАЯ ЭФФЕКТИВНОСТЬ.

#### **3.3.3. Текст реферата должен отражать следующие сведения:**

- актуальность темы работы;
- объект и предмет исследования;
- цель и задачи работы;
- методы или методологию проведения работы;
- новизну исследования (для магистерской диссертации);
- основные результаты работы;
- основные направления использования результатов работы.

#### **3.4. Содержание**

<span id="page-8-0"></span>Структурный элемент «**СОДЕРЖАНИЕ**» – это третья страница ВКР. Как правило, он умещается на одной странице. При этом названия пунктов (номера из трех цифр) выносить в Содержание не следует. При оформлении этой страницы необходимо выполнять следующие **обязательные требования**:

- соблюдать одинарный интервал, как и во всей работе;
- номера и названия подразделов следует сместить вправо на  $1,0-1,5$  см;

– вторые (третьи) строчки в названиях разделов и подразделов помещать под начало первой строки; между цифрами (по вертикали) текста быть не должно;

– слово ПРИЛОЖЕНИЕ с буквенным номером печатать прописными буквами, а название приложения – строчными.

Пример оформления страницы «СОДЕРЖАНИЕ» приведен в приложении Г.

#### **3.5. Список использованных источников**

<span id="page-8-1"></span>3.5.1. В состав списка включаются законодательные акты Российской Федерации, постановления Правительства Российской Федерации, нормативные документы, литературные источники, информация, полученная с интернет-сайтов. **Информацию о результатах производственнохозяйственной деятельности предприятия (фирмы), собранную во время прохождения производственной практики, в этом списке отражать не следует.**

3.5.2. Использованные источники нумеруют арабскими цифрами, после которых ставится точка и оставляется пробел. Между цифрами с номером источника (по вертикали) текста быть не должно.

3.5.3. Список использованных источников следует формировать **в следующей последовательности,** используя при этом **сквозную нумерацию** без выделения отдельных групп источников:

- законодательные акты Российской Федерации в порядке возрастания сроков их принятия;
- постановления Правительства Российской Федерации в соответствии со сроками их принятия в порядке возрастания;
- нормативные документы министерств и ведомств, обязательные к исполнению хозяйствующими субъектами, в соответствии со сроками их принятия в порядке возрастания;
- литературные источники в алфавитном порядке, включая переведенные на русский язык иностранные литературные источники;
- иностранные литературные источники в оригинале (располагаются в произвольном порядке);
- информация, полученная с интернет-сайтов.

3.5.4. Законодательные акты, постановления Правительства Российской Федерации и нормативные документы должны иметь выходные данные либо такие же, как в книге, т. е. место издания, название издательства, год издания и количество страниц, либо электронный адрес (не Консультант плюс).

3.5.5. Литературные источники располагаются в алфавитном порядке вне зависимости от того, является источником книга или статья, а если книга – то имеется у нее автор или нет.

3.5.6. Информация, полученная с интернет-сайтов, располагается в алфавитном порядке в соответствии с правилами оформления литературных источников, т. е. ФИО автора, название материала (книги, статьи, брошюры с их выходными данными). В случае использования статистической информации ее общее название формулируется автором работы самостоятельно. Во всех случаях должен быть указан короткий электронный адрес.

3.5.7. Пример оформления списка использованных источников приведен в Приложении Д.

#### **3.6. Приложения**

<span id="page-9-0"></span>3.6.1. Приложения оформляют как продолжение ВКР на последующих ее листах. В них могут быть включены:

– вспомогательные таблицы и иллюстрации;

– описание оборудования, его техническая характеристика, описание технологического процесса;

– инструкции, методики и другие нормативные материалы, которые не могут быть отражены в списке использованных источников;

– материалы, собранные во время прохождения производственной практики.

3.6.2. В тексте работы на каждое приложение должна быть дана ссылка. **Приложения располагают в порядке ссылок на них в тексте работы.**

3.6.3. Приложения нумеруют (обозначают) заглавными (прописными) буквами русского алфавита, начиная с буквы А, за исключением букв З, Й, О, Ч, Ь, Ы, Ъ. Если в работе одно приложение, оно обозначается **ПРИЛОЖЕНИЕ А** без точки в конце.

3.6.4. Каждое приложение следует начинать с новой страницы.

3.6.5. Приложение должно иметь заголовок, который записывают под словом «**ПРИЛОЖЕНИЕ А**» по центру строчными буквами полужирным начертанием через два одинарных интервала (1 пропущенная строка).

В качестве заголовка может выступать имеющееся название документа, например, Бухгалтерский баланс.

3.6.6. На каждой следующей странице каждого приложения в правом углу страницы следует писать слова «Продолжение приложения А (Б, В и т. д.)», а на последней странице приложения – «Окончание приложения А (Б, В и т. д.)». Написание этих слов следует выполнять обычным способом, не выделяя полужирным шрифтом.

3.6.7. Текст каждого приложения, при необходимости, может быть разделен на разделы и подразделы, которые нумеруют в пределах каждого приложения, как и в основном тексте работы. При этом вместо первой цифры номера раздела следует писать номер приложения, т. е. А.1, А.2 и т. д. При необходимости, такое приложение может иметь «Содержание».

3.6.8. Приложения должны иметь общую с основной частью работы сквозную нумерацию страниц.

3.6.9. Таблицы приложения обозначают отдельной нумерацией арабскими цифрами в пределах каждого приложения с добавлением перед цифрой обозначения приложения, отделенного точкой, например, Таблица В.1.

3.6.10. Рисунки приложения обозначают отдельной нумерацией арабскими цифрами в пределах каждого приложения с добавлением перед цифрой обозначения приложения, отделенного точкой, например, Рисунок А.2.

3.6.11. Формулы, помещаемые в приложениях, должны нумероваться отдельной нумерацией арабскими цифрами в пределах каждого приложения с добавлением перед каждой цифрой обозначения приложения, например, (А.1).

#### <span id="page-10-1"></span><span id="page-10-0"></span>**4. ТРЕБОВАНИЯ К ОФОРМЛЕНИЮ ТАБЛИЦ, РИСУНКОВ, ФОРМУЛ**

#### **4.1. Таблицы**

**4.1.1. Каждая таблица должна иметь номер и заголовок.** Номер таблицы состоит из двух цифр: номера раздела и порядкового номера таблицы в пределах раздела, разделенных точкой. Номера пишутся арабскими цифрами.

Заголовок таблицы должен отражать ее содержание, быть точным, кратким. Шрифт заголовка таблицы тот же, что и шрифт текста.

Название таблицы следует помещать над таблицей слева без абзацного отступа в одну строку с ее номером через тире, например, «Таблица 1.1 – Название». Точку в конце названия таблицы НЕ ставить.

#### **! Важно.**

## **– Название таблицы не должно располагаться на линии.**

Расстояние между тестом и названием таблицы, между названием таблицы и собственно таблицей составляет 2 интервала (одна пустая строка). Расстояние от окончания таблицы до текста – 2 интервала (одна пустая строка).

**– Ширина каждой таблицы** должна соответствовать ширине текста.

**4.1.2. Перед каждой таблицей в тексте должна быть сделана ссылка на нее.** При ссылке следует писать слово **«**таблица**»** с указанием номера таблицы, например, таблица 2.1.

4.1.3. Таблицу следует располагать непосредственно после текста, в котором она упоминается впервые. Если таблица не помещается на этой странице, ее располагают на следующей странице. В этом случае после ссылки на таблицу следует продолжать текст, следующий за таблицей.

## **! НЕ следует переносить таблицы, не превышающие по размерам формат листа А4.**

4.1.4. Таблицы, превышающие по размерам формат листа А4, переносят на следующие страницы, соблюдая следующие правила:

#### – **на каждой следующей странице повторяется головка таблицы;**

– заголовок таблицы не повторяется;

– на каждой следующей странице над таблицей в правой части листа пишут слово «Продолжение» и указывают номер таблицы, например, «Продолжение таблицы 1.1»;

– на последней странице над таблицей в правой части листа пишут слово «Окончание» и указывают номер таблицы, например, «Окончание таблицы 1.1»;

– на странице, с которой переносят таблицу, и на каждой странице, являющейся продолжением таблицы, нижнюю горизонтальную черту, ограничивающую таблицу, не проводят.

4.1.5. При заполнении объемных таблиц допускается применять меньший размер шрифта. **НЕ использовать кегль меньше 10-го**.

Слово таблица с номером и ее заголовок, а также слова «Продолжение таблицы 1.1» и «Окончание таблицы 1.1» должны быть написаны 14 шрифтом.

4.1.6. Таблицу с большим количеством граф следует размещать на страницах с альбомной ориентацией. При этом необходимо соблюдать размеры полей: верхнего – 30 мм, нижнего – 15 мм, левого и правого – 20 мм.

Номер страницы при ее альбомной ориентации ставится слева по центру.

4.1.7. Показатели таблицы должны быть пронумерованы.

#### **Графу «Номер по порядку» в таблицу включать НЕ допускается**.

Нумерация показателей выполняется **непосредственно перед наименованием показателя в боковике таблицы.** Под номерами показателей текста быть не должно, т. е. вторые строки помещаются под первой строкой (см. приложение Е).

4.1.8. Если большинство показателей таблицы имеют **одинаковые единицы измерения,** то эта единица измерения выносится в заголовок таблицы после запятой. Другие единицы измерения ставятся после наименования показателя через запятую.

4.1.9. **Заголовки граф** таблицы следует писать **по центру графы с прописной** буквы, а **подзаголовки** граф – **со строчной** буквы, если они составляют одно предложение с заголовком графы. Если подзаголовки граф имеют самостоятельное значение, то их следует писать с прописной буквы. В

конце заголовков и подзаголовков граф точки не ставят. **Заголовки и подзаголовки граф выделять полужирным шрифтом НЕ следует.**

4.1.10. Если повторяющийся в разных строках графы таблицы текст состоит из одного слова, то его после первого написания допускается заменять кавычками; если из двух и более слов, то при первом повторении его заменяют словами «То же», а далее – кавычками. **Ставить кавычки вместо повторяющихся цифр, марок, знаков, математических символов НЕ допускается.** 

4.1.11. **Таблицы не должны иметь незаполненных строк (ячеек).** Если цифровые или иные данные в какой-либо строке (ячейке) таблицы не приводят, то в ней ставят прочерк или пишут слова «нет данных».

4.1.12. Заголовки граф записывают параллельно строкам таблицы. При необходимости допускается перпендикулярное расположение заголовков граф. **Разделять заголовки и подзаголовки граф диагональными линиями не допускается.**

4.1.13. Весь цифровой материал в таблицах должен располагаться по центру соответствующей графы напротив последней строки наименования показателя.

4.1.14. Примеры оформления таблиц приведены в приложении Е.

#### **4.2. Рисунки**

<span id="page-12-0"></span>4.2.1. Словом **«рисунок»** называют схемы, графики, диаграммы, компьютерные распечатки, чертежи, фотоснимки и другие иллюстрации, необходимые для полноты восприятия работы.

4.2.2. **Каждый рисунок должен иметь номер и наименование.** Номер рисунка состоит из двух цифр: номера раздела и порядкового номера рисунка в его пределах. Номер рисунка пишется арабскими цифрами.

После номера рисунка через тире записывают его название. Номер рисунка и его наименование (подрисуночную подпись) помещают под рисунком по центру (с ориентацией на полную строку) без абзацного отступа и точки в конце.

4.2.3**. На каждый рисунок в тексте должна быть ссылка,** которая располагается перед рисунком. При ссылке следует писать слово **«рисунок»** с указанием его номера, например, «как показано на рисунке 2.3».

4.2.4. Каждый рисунок следует располагать непосредственно после ссылки на него по центру текста. Если рисунок не помещается на этой странице, его располагают на следующей странице, а после ссылки на рисунок следует продолжать текст, следующий за рисунком.

4.2.5. Рисунки могут иметь пояснительные данные (подрисуночный текст). Для печати подрисуночного текста рекомендуется применять 12 размер шрифта. Слово «Рисунок 2.3» и его наименование помещают после пояснительных данных 14 шрифтом.

4.2.6. Расстояние между текстом и рисунком, между рисунком и подрисуночном текстом (при его наличии), между подрисуночным текстом и наименованием рисунка, а также между наименованием рисунка и текстом должно быть равно **двум одинарным интервалам** (одна пропущенная строка).

<span id="page-13-0"></span>4.2.7. Пример оформления рисунков приведен в приложении Ж.

#### **4.3. Формулы**

4.3.1. Написание формул осуществляется с использованием редактора формул *Microsoft Word.* **Все формулы в работе должны быть выполнены одинаковым способом.**

4.3.2. **Формулы следует выделять из текста в отдельную строку и располагать по центру.** При этом использовать полужирный шрифт НЕ следует. **Выше и ниже каждой формулы должна быть оставлена одна пустая строка**.

После формулы ставится точка, если на формуле заканчивается предложение, или запятая, если далее следует расшифровка использованных в формуле символов.

4.3.3. Пояснения значений символов и числовых коэффициентов следует приводить непосредственно под формулой в той же последовательности, в которой они даны в формуле. Значение каждого символа и числового коэффициента следует давать с новой строки. Первую строку пояснения начинают со слова «где» без двоеточия, которое следует располагать по левому краю текста без абзацного отступа. Следующие строки начинают с обозначения символа, который располагают строго под предыдущим символом. Между символами (по вертикали) помещать текст не следует. По окончании расшифровки каждого символа ставится точка с запятой, после расшифровки последнего символа – точка.

4.3.4. **Каждая формула должна иметь номер.** Номер формулы состоит из двух цифр: номера раздела и порядкового номера формулы в его пределах, разделенных точкой. Номера пишутся арабскими цифрами. Номер формулы следует ставить в **круглых скобках в крайнем правом положении на строке (выравнивание по правому краю).**

4.3.5. Если формула представлена в виде дроби, то ее номер, а также точку или запятую следует ставить напротив дробной черты.

4.3.6. Ссылки в тексте на порядковые номера формул при последующем их упоминании следует давать в круглых скобках, например, в формуле (1.1). При первом написании формулы ее номер, а также двоеточие после слов «по формуле» ставить НЕ следует, т. е. после текста перед формулой никаких знаков быть не должно.

4.3.7. Пример оформления формулы приведен в приложении И.

## **ПРИЛОЖЕНИЕ А.**

<span id="page-14-0"></span>**Установка настроек вкладки «Параметры страницы»**

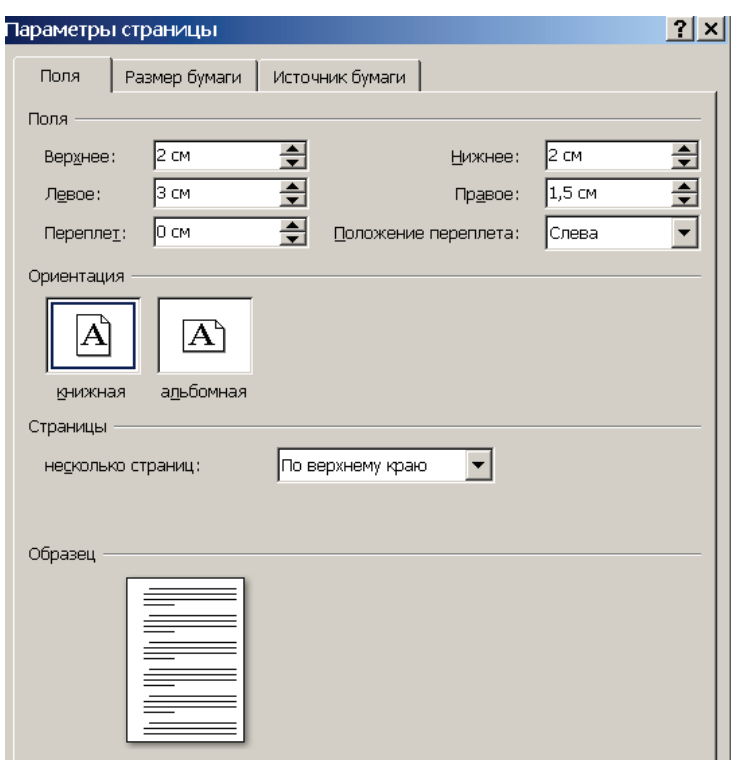

Рисунок А.1 – Настройка полей при книжной ориентации текста

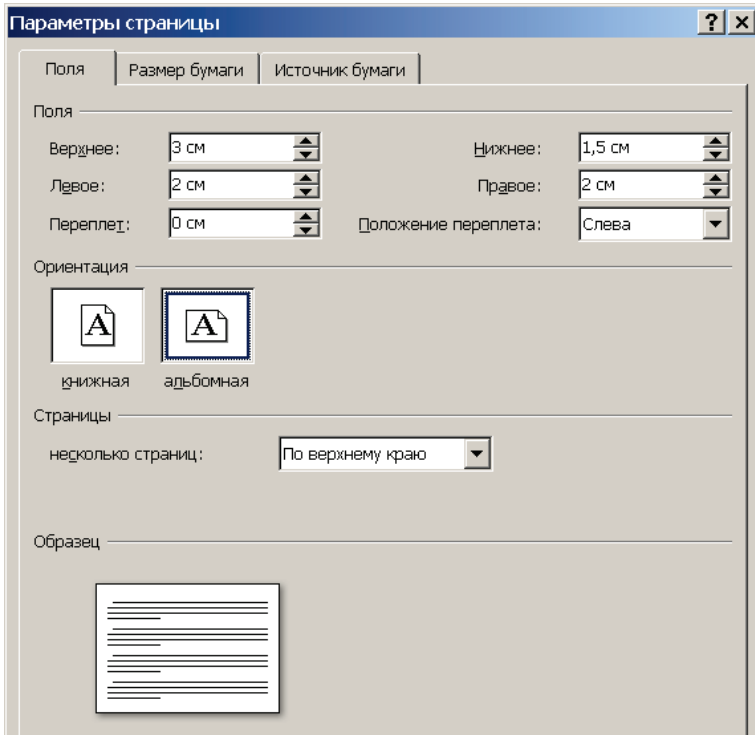

Рисунок А.2 – Настройка полей при альбомной ориентации текста

### **ПРИЛОЖЕНИЕ Б.**

## **Установка настроек вкладки «Абзац»**

<span id="page-15-0"></span>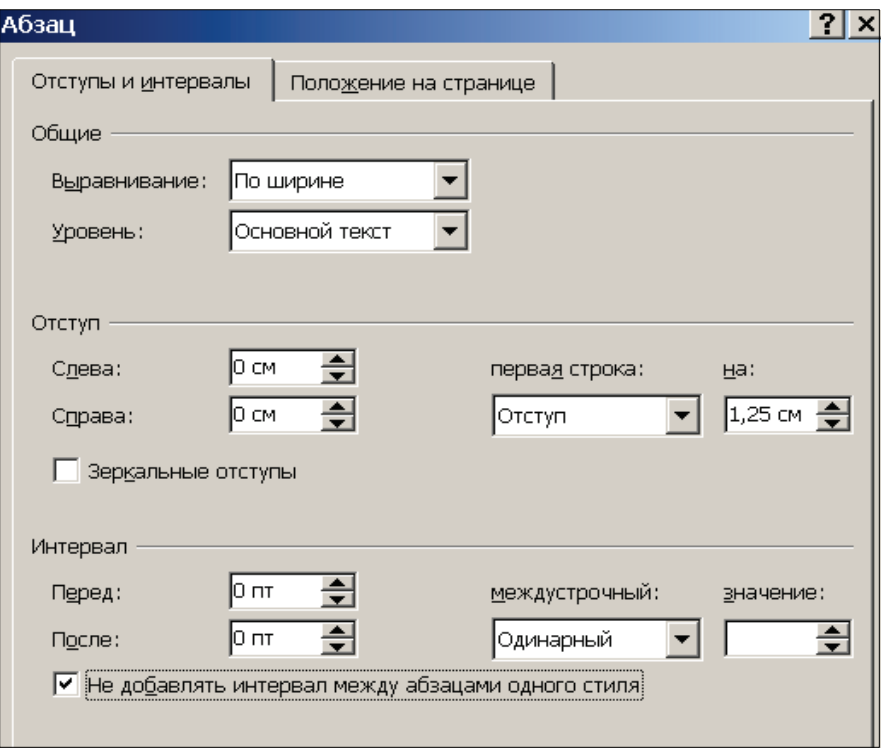

Рисунок Б.1 – Установка отступов и интервалов

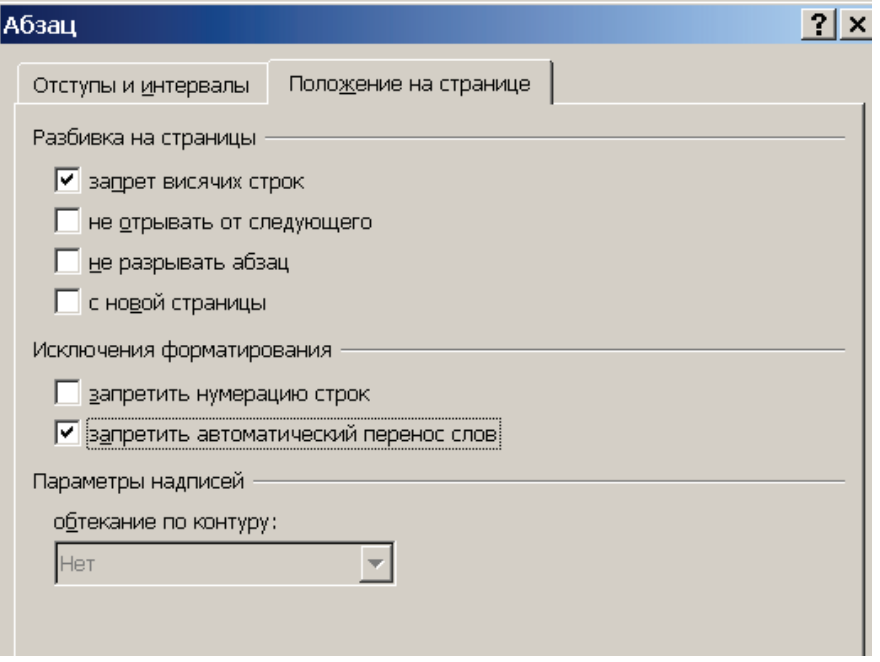

Рисунок Б.2 – Установка положения текста на странице

## **ПРИЛОЖЕНИЕ В.**

## **Установка настроек вкладки «Шрифт»**

<span id="page-16-0"></span>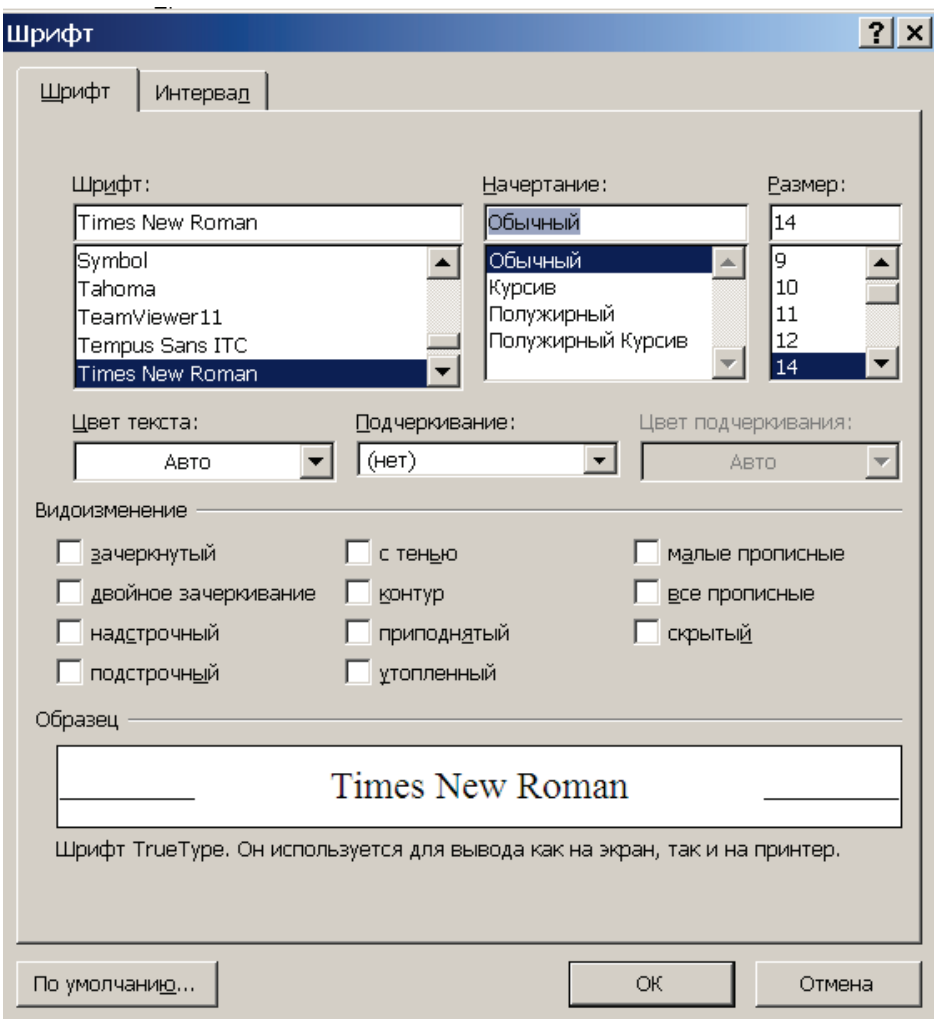

<span id="page-16-1"></span>Рисунок В.1 – Настройка шрифта для основного текста

## **ПРИЛОЖЕНИЕ Г.**

## **Пример оформления страницы «Содержание»**

## **СОДЕРЖАНИЕ**

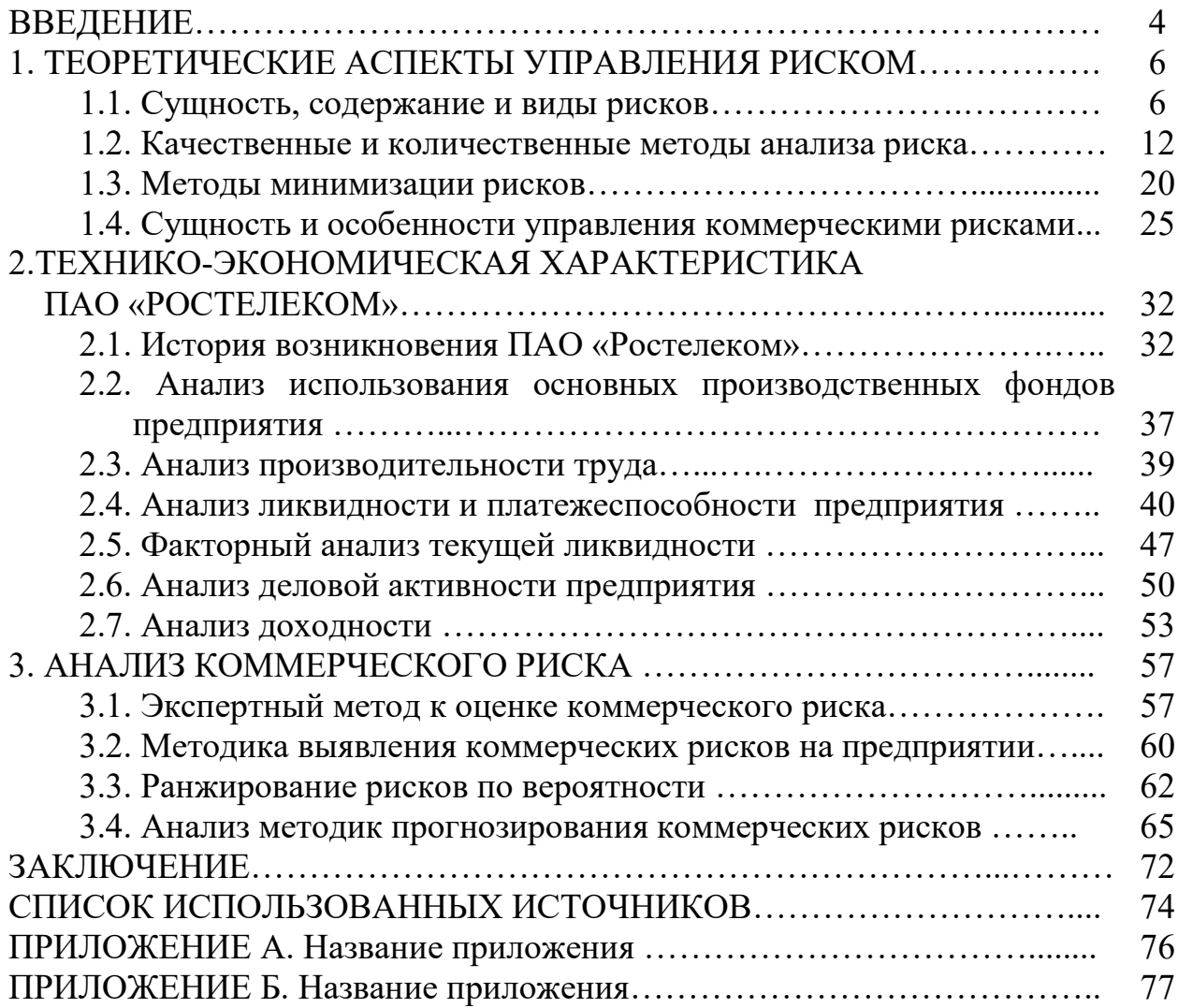

#### **ПРИЛОЖЕНИЕ Д.**

#### <span id="page-18-0"></span>**Пример оформления списка использованных источников**

#### **СПИСОК ИСПОЛЬЗОВАННЫХ ИСТОЧНИКОВ**

- 1. Налоговый кодекс Российской Федерации: официальный текст. Москва: Проспект, КноРус, 2015. – 848 с. – Текст: непосредственный.
- 2. Трудовой кодекс Российской Федерации. Текст с изменениями и дополнениями на 23 марта 2022 года (+ путеводитель по судебной практике) / В. А. Грановинский. – М.: Эксмо, 2022. – 869 с.
- 3. Федеральный закон «О промышленной политике в Российской Федерации» от 31.12.2014 № 488-ФЗ (последняя редакция) http://www.consultant.ru/document/cons\_doc\_LAW\_173119/ 15. – Текст: электронный.
- 4. Воронцовский, А. В. Управление инвестициями: инвестиции и инвестиционные риски в реальном секторе экономики: учебник и практикум для вузов / А. В. Воронцовский. – Москва: Юрайт, 2020. – 391 с. – Текст непосредственный.
- 5. Войтов, А. Г. Деньги: учебное пособие / Войтов А.Г. Москва: Дашков и К, 2021. – 196 c. – ISBN 978-5-394-04101-3. – Текст непосредственный.
- 6. Голов, Р. С. Организация производства, экономика и управление в промышленности: учебник для бакалавров / Р. С. Голов, А. П. Агарков, А. В. Мыльник. – Москва: Дашков и К, 2019. – 858 c. – ISBN 978-5-394- 02667-6. – Текст: электронный // Электронно-библиотечная система IPR BOOKS: [сайт]. – URL:<http://www.iprbookshop.ru/85691.html>.
- 7. Интернет-маркетинг: учебник для вузов / О. Н. Жильцова [и др.]; под общей редакцией О. Н. Жильцовой. – 2-е изд., перераб. и доп. – Москва: Юрайт, 2020. – 301 с. – (Высшее образование). – ISBN 978-5- 534-04238-2. – Текст непосредственный.
- 8. Калинин, Н. В. Деньги. Кредит. Банки: учебник для бакалавров / Калинин Н. В., Матраева Л. В., Денисов В. Н. – Москва: Дашков и К, 2020. – 304 c. – ISBN 978-5-394-03545-6. – Текст непосредственный.
- 9. Котельникова, Н. В. Методические аспекты анализа структуры бизнеса по данным финансовой отчётности / Н. В. Котельникова // Управленческий учёт. – 2022. – № 3-3. – С. 536 – 542.
- 10. Липсиц, И. В. Маркетинг-менеджмент: учебник и практикум для вузов / И. В. Липсиц [и др.]; под редакцией И. В. Липсица, О. К. Ойнер. – Москва: Издательство Юрайт, 2020. – 379 с. – (Высшее образование). – ISBN 978-5- 534-01165-4. – Текст непосредственный.
- 11. Налоги и налогообложение [Текст]: учебник и практикум для вузов / Д. Г. Черник [и др.]; под редакцией Е. А. Кировой. – 6-е изд., перераб. и доп. – М.: Юрайт, 2021. – 483 с. – Текст непосредственный.
- 12. Одегов, Ю. Г. Управление персоналом: учебник и практикум для академического бакалавриата / Ю. Г. Одегов, Г. Г. Руденко. – 2-е изд.,

перераб. и доп. – Москва: Юрайт, 2019. – 467 с. – URL: [https://urait.ru/bcode/431878.](https://urait.ru/bcode/431878) – Текст электронный.

- 13. Экономика предприятия: учебник для студентов вузов, обучающихся по экономическим специальностям / В. Я. Горфинкель, О. В. Антонова, А. И. Базилевич [и др.]; под ред. В. Я. Горфинкеля. – 6-е изд. – М.: ЮНИТИДАНА, 2017. – 663 c. – ISBN 978-5-238-02371-7. – Текст: электронный // Электронно-библиотечная система IPR BOOKS: [сайт]. URL: <http://www.iprbookshop.ru/71241.html>.
- 14. Экономический анализ деятельности предприятия: учебное пособие. Самара: Самарский государственный технический университет, ЭБС АСВ, 2020. – 84 c. – Текст: электронный // Электронно-библиотечная система IPR BOOKS: [сайт]. – URL:<http://www.iprbookshop.ru/105093.html>.
- 15. Штефан М. А. Аудит в 2 ч. учебник и практикум для вузов 3-е изд., Перераб. и доп. – М.: Юрайт, 2020. - 411 с. – Текст непосредственный.
- 16. Яковлева, Е. Б. и др. Микроэкономика [Текст]: учебник и практикум для академического бакалавриата / под общ. ред. Е. Б. Яковлевой. – 8-е изд., перераб. и доп. – М.: Юрайт, 2018. – 355 с. – Текст непосредственный.

#### **ПРИЛОЖЕНИЕ Е.**

#### **Примеры оформления таблиц**

<span id="page-20-0"></span>а) пример таблицы в тексте и ссылки на нее

Расчет влияния этих факторов на объем реализованной продукции представлен в таблице 1.1.

Таблица 1.1 – Расчет влияния факторов на изменение объема реализованной продукции, млн руб.

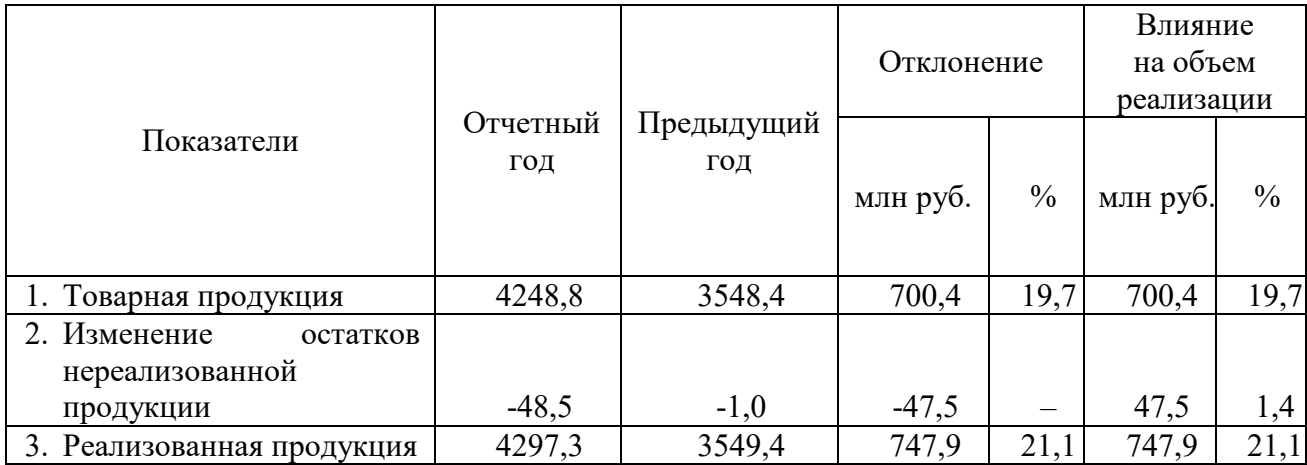

Из показателей, представленных в таблице 1.1, видно, что объем реализованной продукции в отчетном году по сравнению с предыдущим годом увеличился на 747,9 млн руб. или на 21,1 %.

## Продолжение приложения Е

#### б) пример таблицы с переносом на другую страницу

### Таблица 1.1 – Образец оформления таблицы с переносом на другую страницу

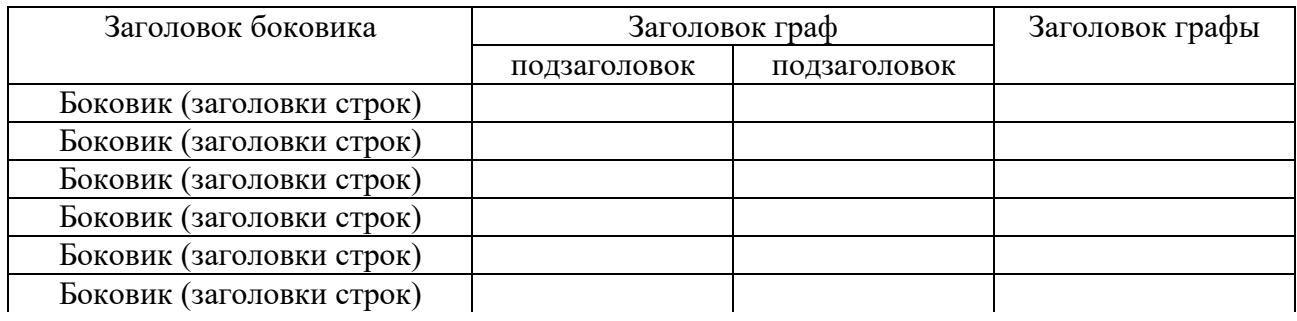

## Продолжение таблицы 1.1

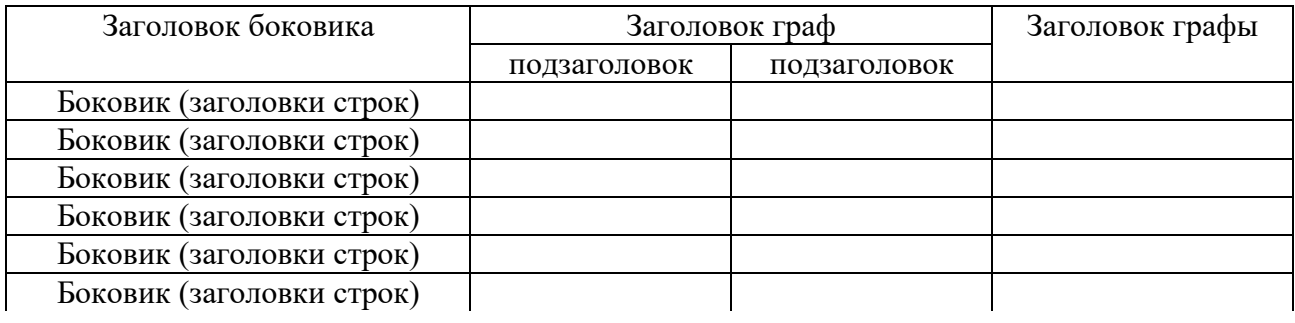

#### Окончание таблицы 1.1

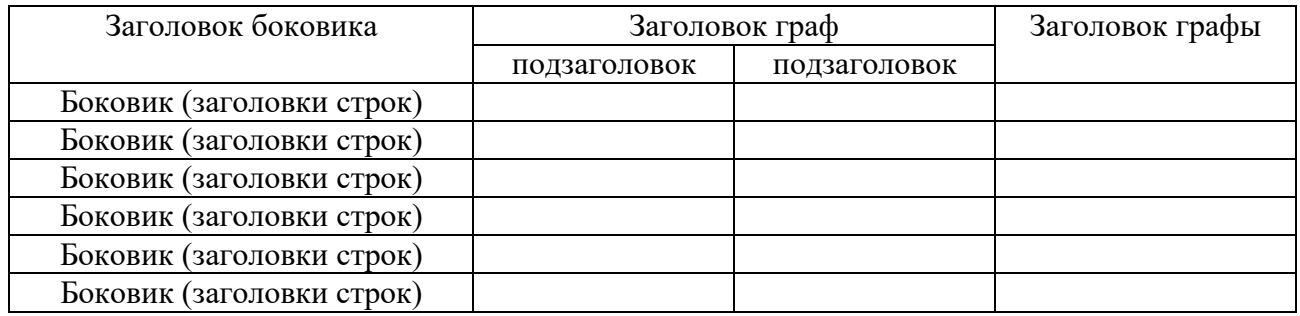

## г) пример таблицы, расположенной на листе альбомной ориентации

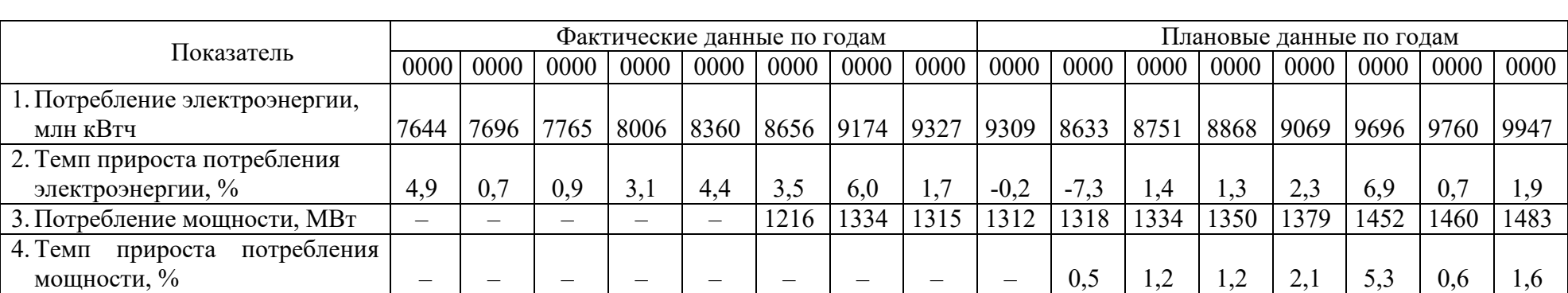

## Таблица 2.2 – Динамика и прогноз потребления электроэнергии и мощности по Республике Карелия

#### **ПРИЛОЖЕНИЕ Ж.**

#### **Примеры оформления рисунков**

<span id="page-23-0"></span>а) пример рисунка в тексте и ссылки на него

Структура возрастного состава промышленно-производственного персонала за отчетный и предыдущий годы приведена на рисунках 1.1 и 1.2.

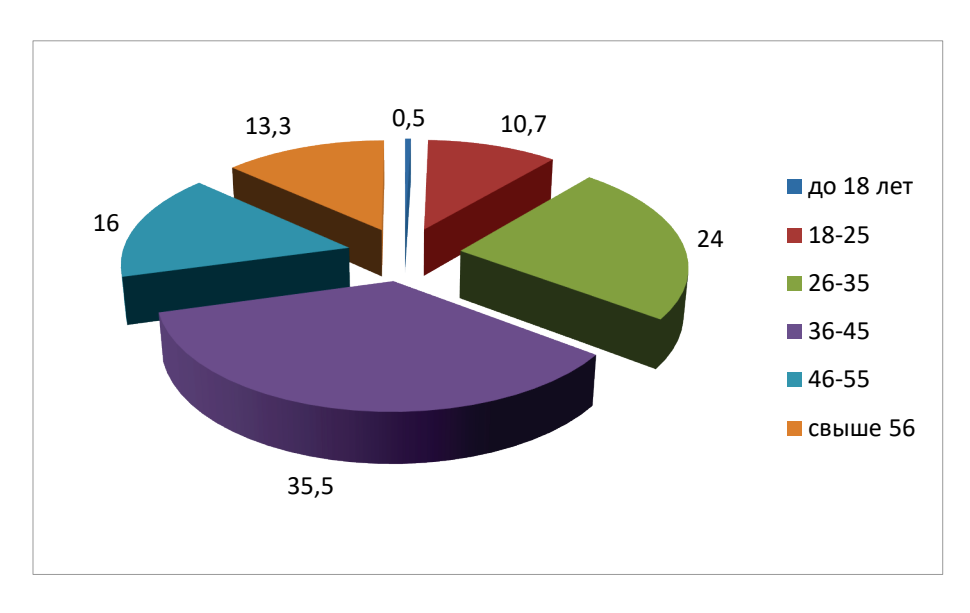

Рисунок 1.1 – Возрастной состав ППП в отчетном году, %

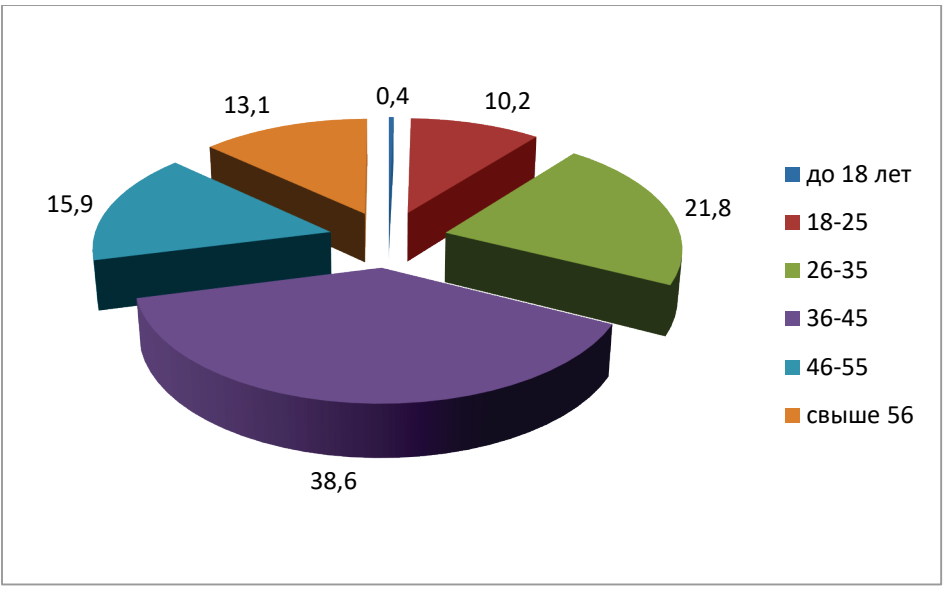

Рисунок 1.2 – Возрастной состав ППП в предыдущем году, %

Из данных, приведенных на рисунках 1.1 и 1.2, видно, что в отчетном году возрастной состав ППП по сравнению с предыдущим годом существенных изменений не претерпел.

Риск входа потенциальных конкурентов Возможности<br>"торговаться" Соперничество Возможности<br>"торговаться" среди поставшиков существующих покупателей - фирм<br>(продавцов) Угрозы заменяющих продуктов

б) пример рисунка в приложении и ссылки на источник

Рисунок Ж.1 – Модель пяти сил конкуренции Майкла Портера [13]

#### **ПРИЛОЖЕНИЕ И.**

#### **Пример оформления формулы**

<span id="page-25-0"></span>Для определения технической нормы производительности ведущего агрегата (Пчас) используются формулы, характерные для соответствующей отрасли промышленности. Например, часовая теоретическая производительности БДМ определяется по формуле

$$
\Pi_{\text{vac}} = 0.06 \times B \times M \times C \times K,\tag{1.7}
$$

- где 0,06 коэффициент перевода минут в часы и граммов в килограммы;
	- В ширина бумажного полотна на накате, м, например, 5,04 м;
		- М масса 1 кв. м бумаги, г, например, 60 г;
		- С скорость машины, м/ мин., например, 362 м/мин;
		- К коэффициент использования рабочего хода машины, величина которого определяется как разность между единицей и коэффициентом холостого хода, например, если коэффициент холостого хода равен 0,03 (3 %), то  $K = 0.97$ .